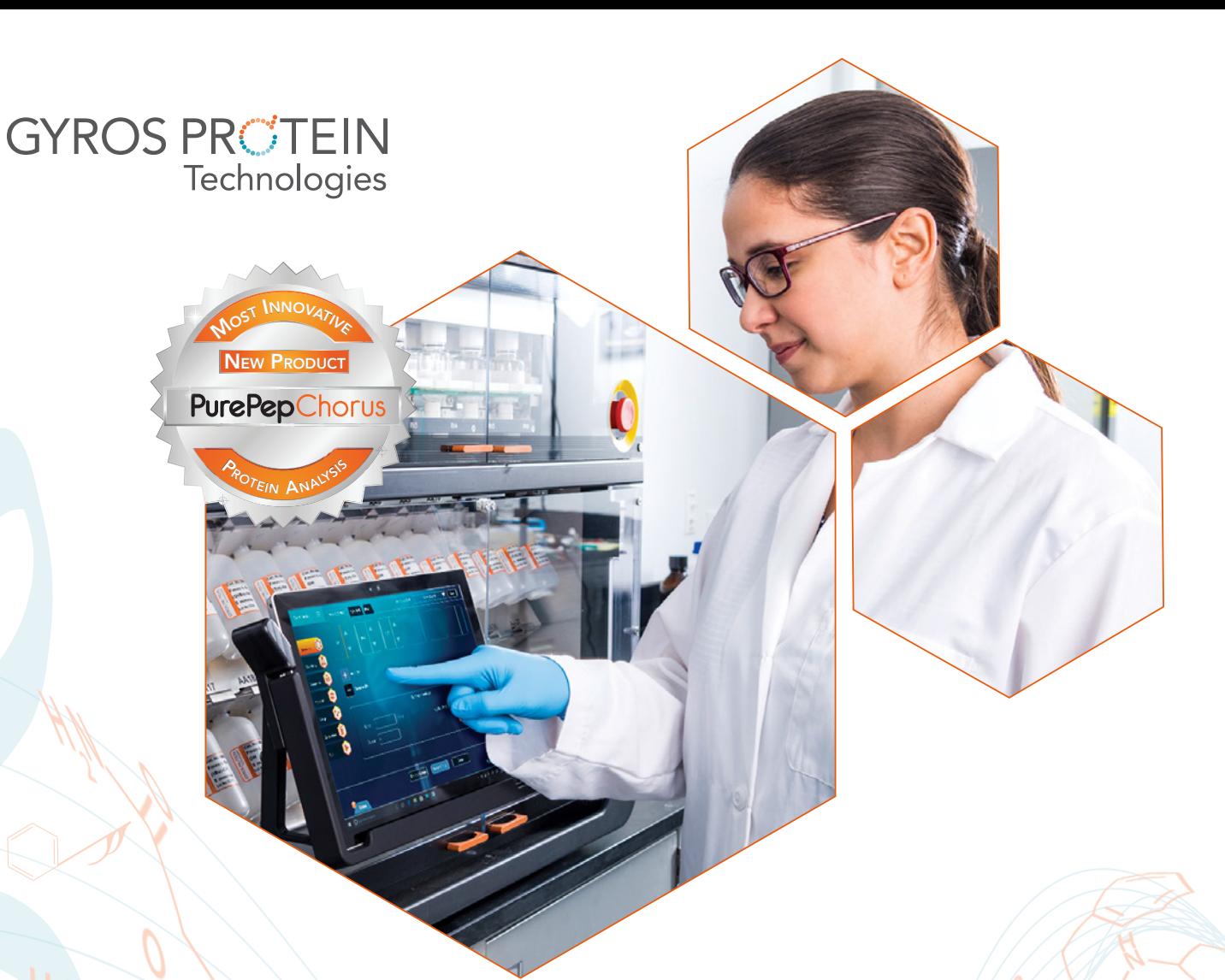

### UNCOMPROMISING PURITY USING A MODULAR DESIGN AND INTUITIVE SOFTWARE WORKFLOW

Pre-programmed standard methods - use as is, or as a template for customized methods Import sequences – easily create syntheses from focused libraries Multi-task – plan one synthesis while another is running Auto-calculations – reagent preparation and usage calculators built into the software Configurable on all vessel pairs – rapid, independent induction heating and real-time UV monitoring Upgradeable throughput – from 2 to 4 to 6 reaction vessels

# PurePep Chorus PEPTIDE **SYNTHESIZER**

Purity Productivity Power

## 7 EASY STEPS O PEPTIDE SYNTHESIS USING PUREPEP CHORUS

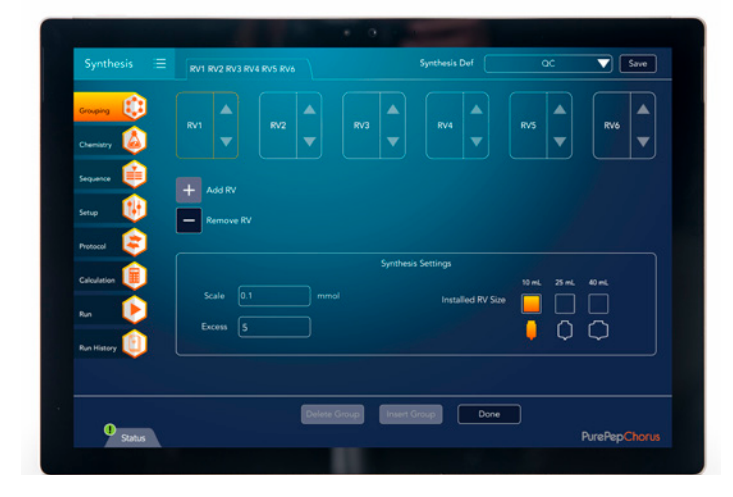

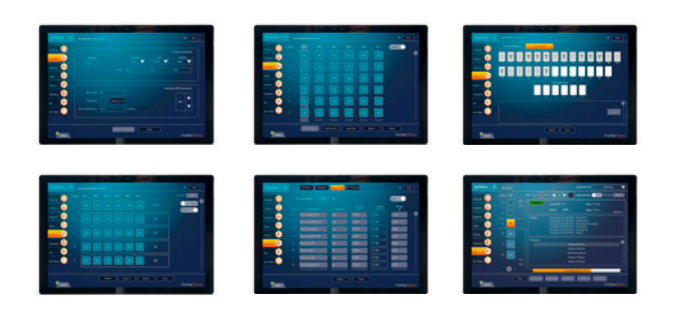

Step 1: Group reaction vessels to run simultaneously or sequentially. Different groups can run unique protocols.

Step 2: Input parameters including coupling methods, reagent excess, and information on resins for use in recordkeeping and calculations.

Step 3: Add peptides from the library or create new ones with the sequence editor. Select cycles for special chemistry within groups and prime-free Single-Shot™ additions for expensive reagents.

Step 4: Choose to use default bottle positions for amino acids and reagents or arrange as desired.

Step 5: Assign pre-programmed or custom chemistry protocols to any cycle in any group. For heated syntheses, select default temperatures for deprotections and couplings, and exceptions for any step, cycle, RV or group.

Step 6: Let the software calculate the weights and volumes needed for all reagents, as well as theoretical yield and estimated synthesis time.

**Step 7:** Start synthesis from the beginning or at any cycle and step desired. View UV and temperature data in real time while a synthesis is running, and follow countdown to completion of your peptide.

#### Intellisynth™ UV Monitoring

Proprietary Intellisynth real-time UV monitoring can be configured on as many reaction vessel pairs as you desire, enabling automated optimization of the deprotection reaction. Monitoring the solution during mixing allows control of both reaction times and the number of repetitions, ensuring deprotections go to completion while avoiding wasted time or reagent.

View real-time UV data while a synthesis is running and full data from any completed synthesis.

Individual graphs show reaction progress during a cycle. Summary graphs indicate differences in times and repetitions between different cycles, providing valuable diagnostic information on synthetic trouble spots for difficult sequences.

#### Induction heating

Induction heating can be configured on as many reaction vessel pairs as you desire. It accelerates chemistry and improves purity for difficult sequences. Heating conditions in each of the six reaction vessels can be independently set to enable temperature scans for process optimization or to accommodate parallel synthesis of sequences requiring different protocols. View real-time temperature data while a synthesis is running and full profiles from any completed synthesis.

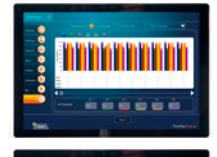

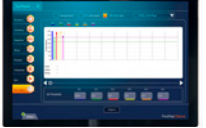

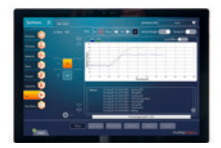

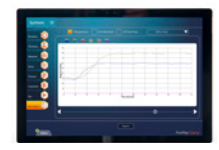

### 21 CFR part 11 compliance and IQ/OQ/PQ

PurePep® software has been designed with 21 CFR part 11 compliance in mind, ensuring the instrument can be used in highly regulated cGMP laboratory environments. IQ/OQ support and PQ guidance are also available.

Key software features include:

- User management
- Electronic signatures
- Audit trail
- Easy-to-review reports for maximum traceability

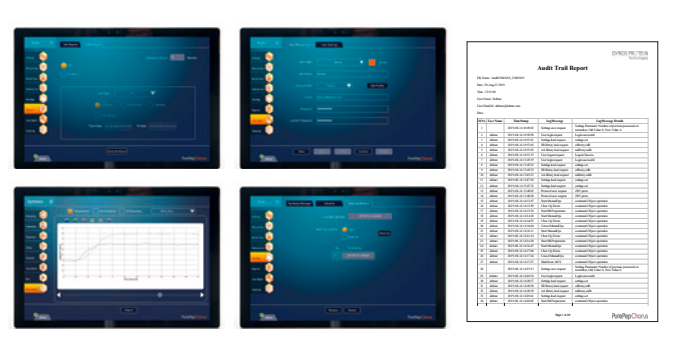

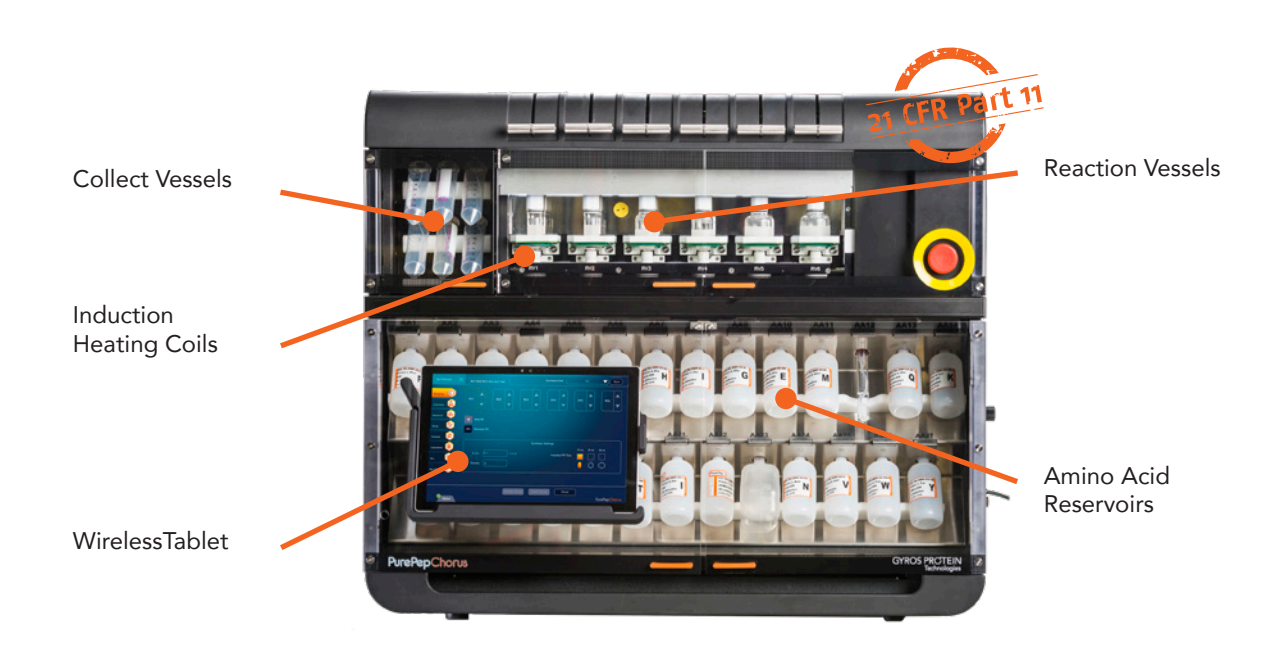

**PURITY:** PurePep Pathway dedicated chemically inert pathways PRODUCTIVITY: flexible configuration and in-lab upgradeable 2, 4, 6 RVs POWER: independent, controlled induction heat and real-time UV monitoring

> *Purity starts with PurePep pathway inside with proprietary microfluidics that minimize crosscontamination, dead volumes, and reagent carryover.*

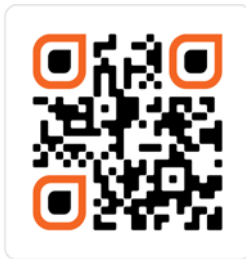

### PurePepChorus SYSTEM SPECIFICATIONS

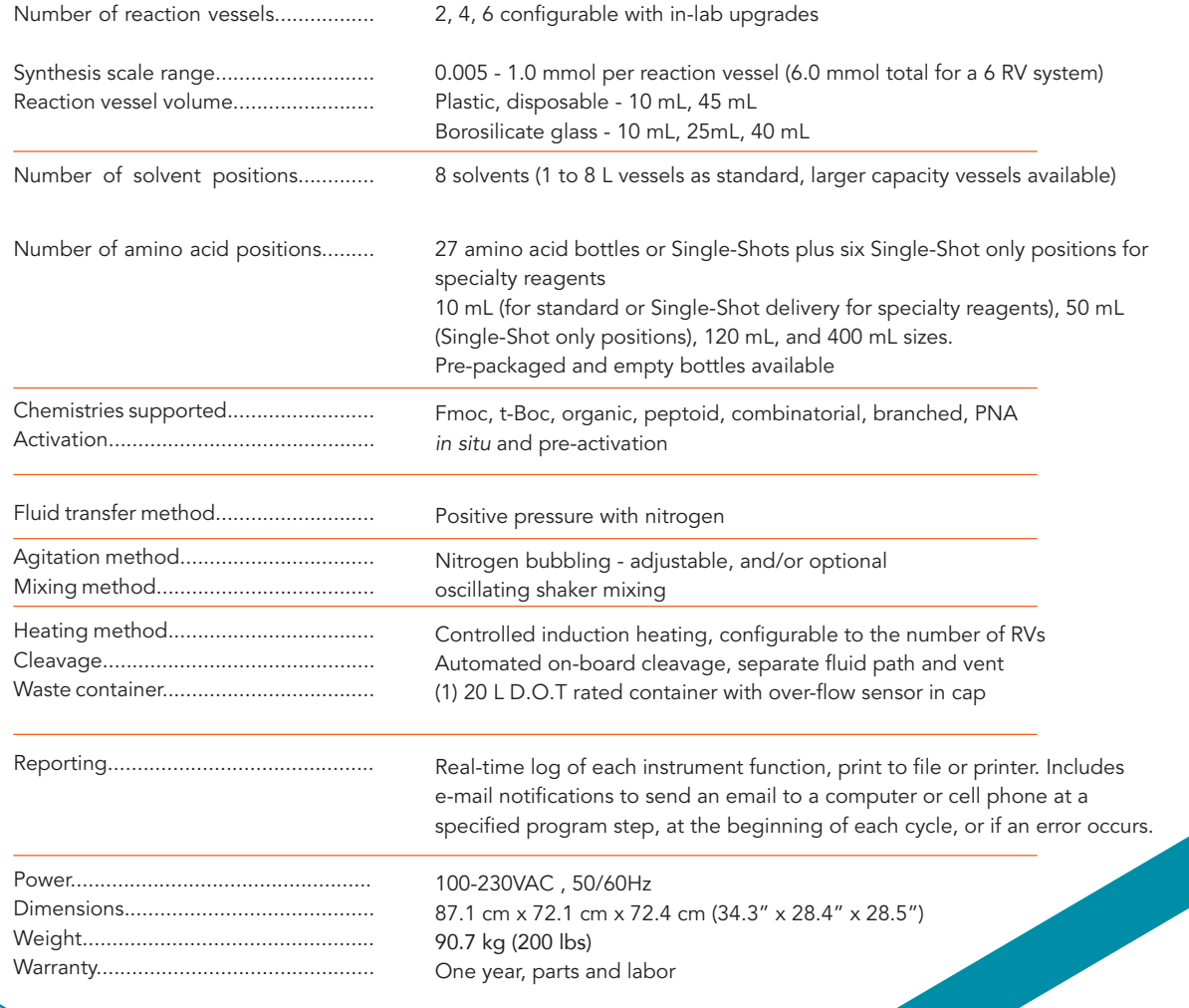

### **GYROS PROTEIN**<br>Technologies

### For more information:

peptides@gyrosproteintech.com www.gyrosproteintechnologies.com

#### UNITED STATES:

4675 South Coach Drive Tucson, AZ 85714, USA Phone: 520-629-9626 Toll Free: 800-477-6834

Uppsala Science Park Dag Hammarskjölds väg 54 751 83 Uppsala, Sweden Phone: +46 (18) 56 63 00

Gyros Protein Technologies logo, Intellisynth, Prelude, PS3, PurePep, Single-Shot, Sonata, Symphony and Tribute are trademarks of<br>Gyros Protein Technologies Group, COMU, OxymaPure, PyClock, K-Oxyma and Py-Coxim are tradema